## **Hafta 4**

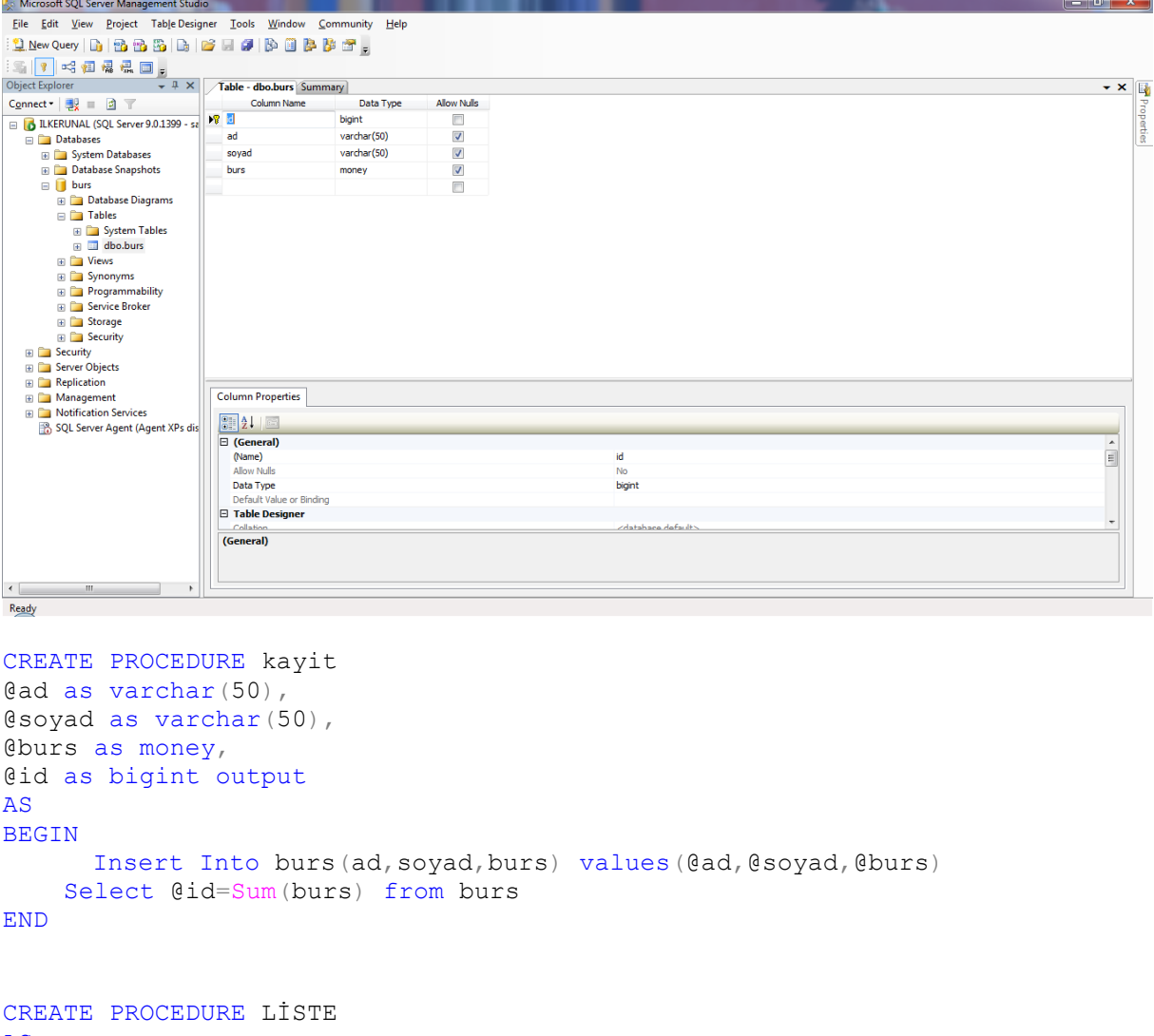

 $\sim$   $\sim$ 

AS BEGIN Select \* from burs END

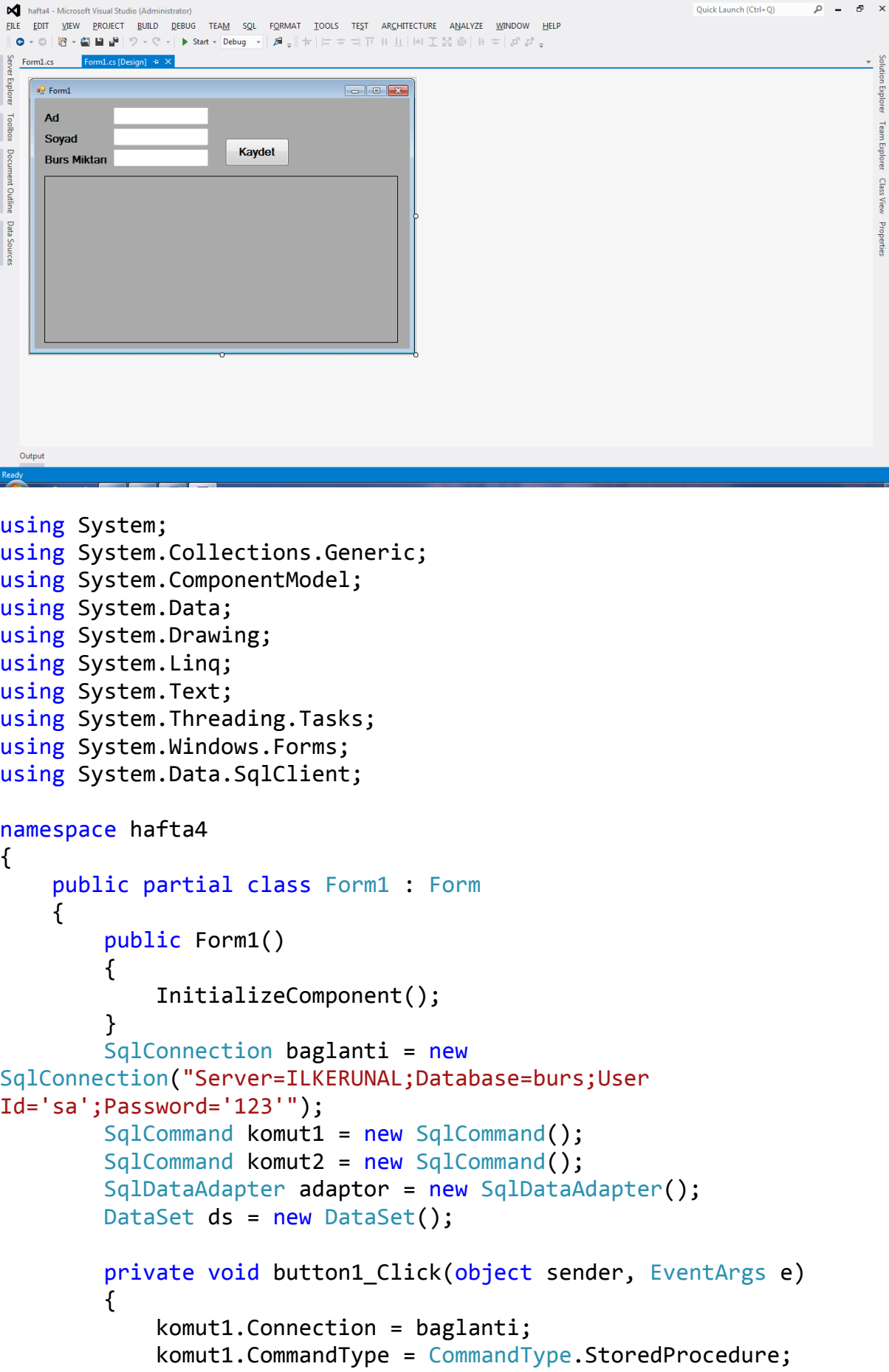

```
 komut1.CommandText = "kayit";
             komut1.Parameters.Add(new SqlParameter("@ad", 
SqlDbType.VarChar)).Value = textBox1.Text;
             komut1.Parameters.Add(new SqlParameter("@soyad", 
SqlDbType.VarChar)).Value = textBox2.Text;
             komut1.Parameters.Add(new SqlParameter("@burs", 
SqlDbType.Money)).Value = textBox3.Text;
             komut1.Parameters.Add(new SqlParameter("@id", 
SqlDbType.BigInt)).Direction = ParameterDirection.Output;
             baglanti.Open();
             komut1.ExecuteNonQuery();
             baglanti.Close();
             string gelen = 
komut1.Parameters["@id"].SqlValue.ToString();
             this.Text = gelen;
             komut1.Parameters.Clear();
             liste();
         }
         public void liste()
         {
             komut2.Connection = baglanti;
             komut2.CommandType = CommandType.StoredProcedure;
             komut2.CommandText = "liste";
             baglanti.Open();
             adaptor = new SqlDataAdapter(komut2);
             ds.Clear();
             adaptor.Fill(ds,"tablo");
             dataGridView1.DataSource = ds.Tables["tablo"];
             baglanti.Close();
         }
         private void Form1_Load(object sender, EventArgs e)
         {
             liste();
         }
     }
}
```